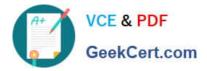

# EX300<sup>Q&As</sup>

### Red Hat Certified Engineer (RHCE)

## Pass RedHat EX300 Exam with 100% Guarantee

Free Download Real Questions & Answers **PDF** and **VCE** file from:

https://www.geekcert.com/ex300.html

100% Passing Guarantee 100% Money Back Assurance

Following Questions and Answers are all new published by RedHat Official Exam Center

Instant Download After Purchase

100% Money Back Guarantee

- 😳 365 Days Free Update
- 800,000+ Satisfied Customers

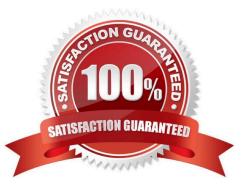

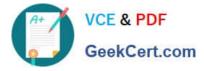

#### **QUESTION 1**

SIMULATION There were two systems: system1, main system on which most of the configuration take place system2, some configuration here Configure repository. Create a Repository for your virtual machines. The URL is http://station.network.0.example.com/content/ rhel7.0/x86 64/dvd Correct Answer: Please see explanation Explanation: # vim /etc/yum.repos.d/local.repo [localrepo] name = Local Repo for RHCE Exam baseurl = http://station.network0.example.com/content/rhel7.0/x86\_64/dvd gpgcheck = 0enabled = 1 Save and Exit (:wq) Then run this:

# yum clean all
# yum repolist

#### **QUESTION 2**

#### SIMULATION

Configure the ftp to allow anonymously download the directory /var/ftp/pub, and reject the domain t3gg.com to access.

Correct Answer: Please see explanation

Explanation:

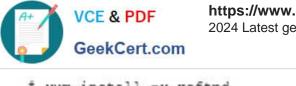

- # yum install -y vsftpd
- ‡ chkconfig vsftpd on
- # services vsftpd start
- \$ vim /etc/hosts.deny
  vsftpd: 172.25.0.0/16

#### OR

# iptables -A INPUT -s 172.25.0.0/16 -p tcp -dport 20:21 -j REJECT

# services iptables save

#### **QUESTION 3**

#### SIMULATION

In accordance with the following requirements to deploy ssh login service: harry belongs to example.com which can remote login your systems. However, users of remote.test cannot use ssh login to your machine.

Correct Answer: Please see explanation

Explanation:

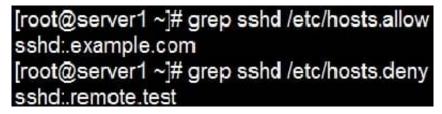

Notice:

tcp\_wrappers has two configuration files and their priority level is /etc/hosts.allow->/etc/hosts.deny

#### **QUESTION 4**

#### SIMULATION

Configure a mail alias to your MTA, for example, send emails to harry but mary actually is receiving emails.

Correct Answer: Please see explanation

Explanation:

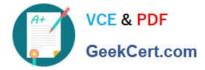

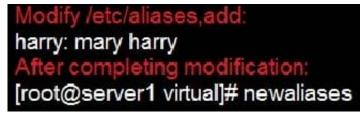

Notice:

This problem is a trap. The question no 31 requires that harry must be able to receive remote emails but the problems in the question no 32 requires mary to receive harry\\'s emails. So harry must be added when you are deploying aliases.

#### **QUESTION 5**

SIMULATION

Create the directory /storage and group owner should be the sysusers group.

Correct Answer: Please see explanation

Explanation:

chgrp sysusers /storage

Verify using Is -Id /storage command.

You should get like drwxr-x--- 2 root sysusers 4096 Mar 16 17:59 /storage chgrp command is used to

change the group ownership of particular files or directory.

Another way you can use the chown command.

chown root:sysusers /storage

EX300 PDF Dumps

EX300 VCE Dumps

EX300 Practice Test